## Campusmate - J

文字サイズ <mark>大 中</mark> 小

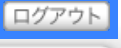

シラバス参照

 $m<sub>g</sub>$ 

 $\overline{r}$ 

**C**科目名 CAD ● 科目名(英字) Computer Aided Design ナンバリング 1CCM26 **● 年次 インストラン しょうしょう 3年次 4 単位数** 2 **の**期間 はっぽん かいしょう 後期 ● 担当者 インディング 河北 真宏(カワキタ マサヒロ)

......................................

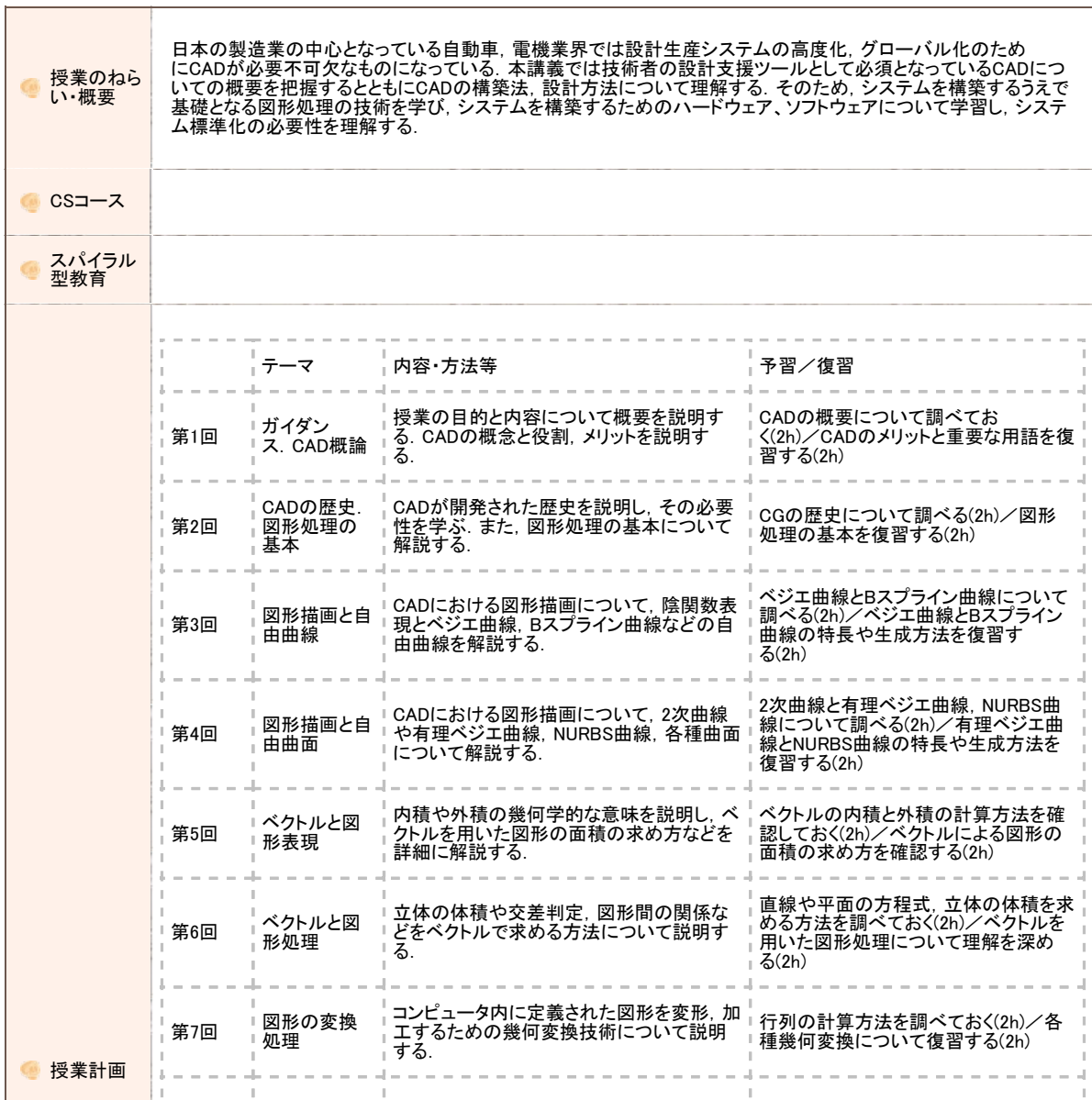

```
https://www.portal.oit.ac.jp/CAMJWEB/slbssbdr.do?value(risyunen)=2022&value(semekikn)=1&value(kougicd)=1CCM26A0[2022/05/19 11:25:13]
```
 $r$ 

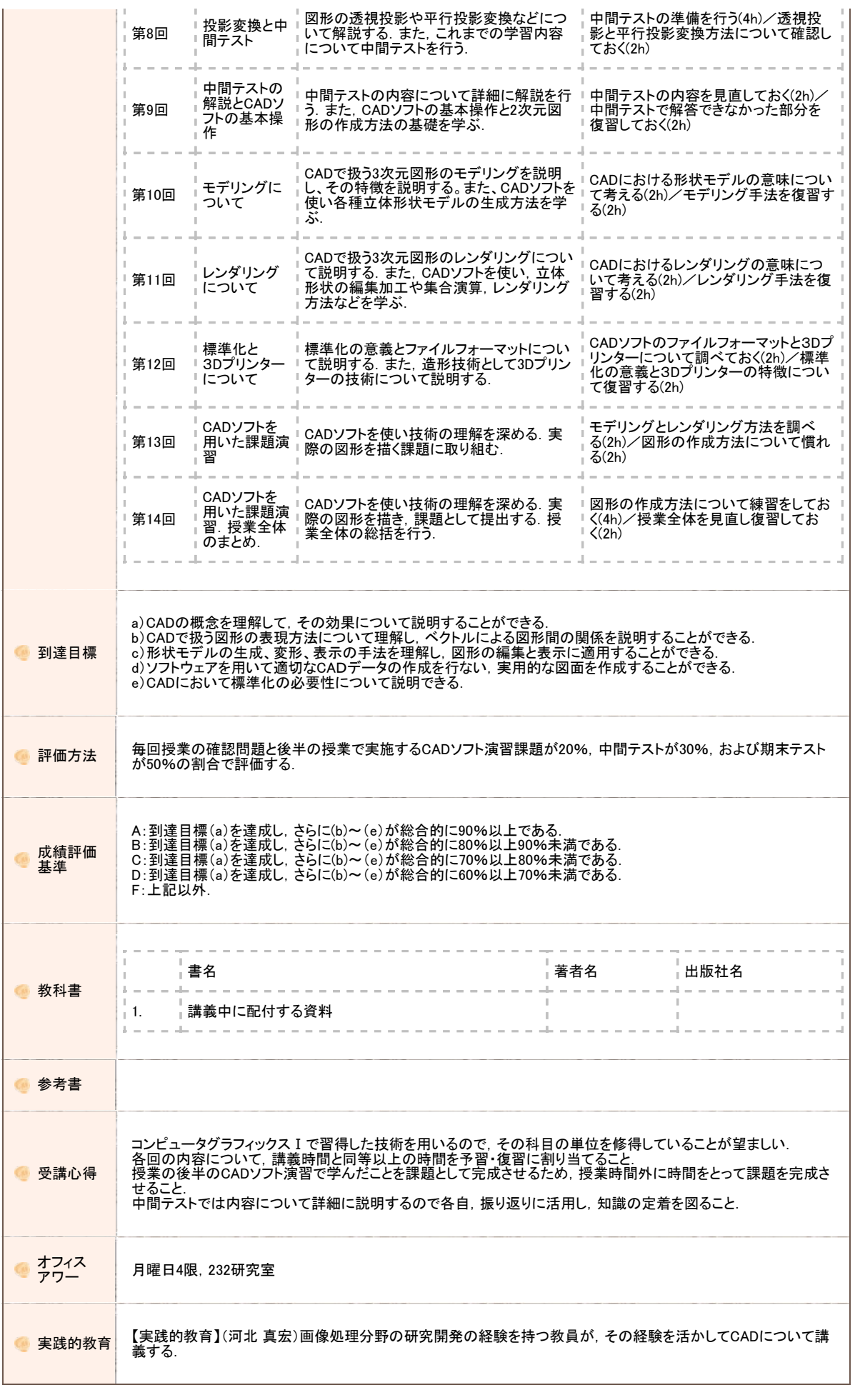

https://www.portal.oit.ac.jp/CAMJWEB/slbssbdr.do?value(risyunen)=2022&value(semekikn)=1&value(kougicd)=1CCM26A0[2022/05/19 11:25:13]

大阪工業大学 学内ポータルサイト

Copyright FUJITSU LIMITED 2005-2012